#### **ПРАКТИЧЕСКЯ РАБОТА № 6**

## **КОМПЬЮТЕРНЫЕ МЕТОДЫ ПРИ ПРОВЕДЕНИИ ОЦЕНКИ ВОЗДЕЙСТВИЯ НА ОКРУЖАЮЩУЮ СРЕДУ. УНИФИЦИРОВАННЫЙ ПРОГРАМНЫЙ КОМПЛЕКС РАСЧЕТА ЗАГРЯЗНЕНИЯ АТМОСФЕРЫ "ПРИЗМА"**

(Продолжительность лабораторной работы – 4 часа**)**

### **ЦЕЛЬ РАБОТЫ**

Целью данной работы является знакомство с компьютерными экологическими программами, использующимися при проведении оценки воздействия на окружающую среду.

### **ТЕОРЕТИЧЕСКОЕ ВВЕДЕНИЕ**

## **Унифицированный программный комплекс расчета загрязнения атмосферы (УПРЗА) «ПРИЗМА».**

Комплекс **ПРИЗМА** разработан НПП "ЛОГУС", согласован ГГО им. А.И.Воейкова и сертифицирован Госстандартом РФ. Отличительная особенность комплекса - повышенная точность вычислений и дружественный интерфейс. Программный комплекс ПРИЗМА состоит из следующих модулей: блок "ПРИЗМА", блок "НОРМА".

**Блок "ПРИЗМА"** - унифицированная программа расчета загрязнения атмосферы. Программа реализует методику расчета ОНД-86. Программа обеспечивает расчет полей рассеивания загрязняющих веществ (ЗВ) для отдельных предприятий и города (региона) в целом.

Основные характеристики и функциональные возможности программы:

модели источников выбросов: точечный с круглым устьем;  $\bullet$ точечный с прямоугольным устьем; линейный, как аппроксимация совокупности точечных; площадной; площадной, как аппроксимация совокупности точечных; многоствольный; многосекторный;

количество точек в одном расчетном прямоугольнике до 64000 по каждой оси

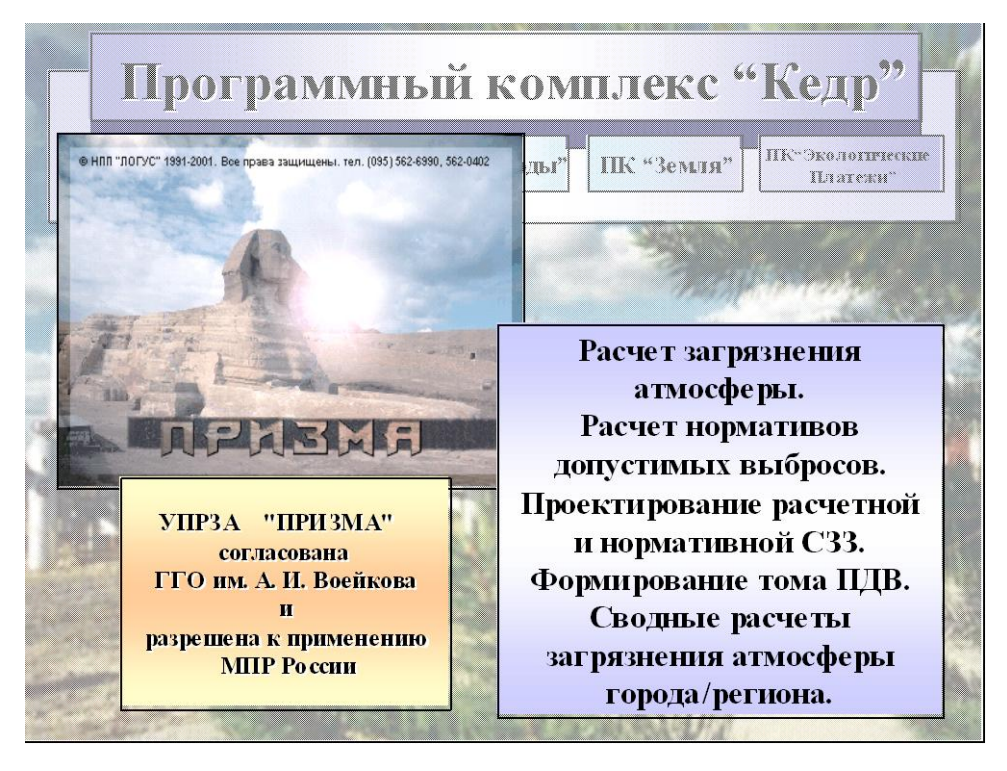

Расчет реализован:

- по отдельным веществам и/или группам суммации
- в отдельных точках и/или прямоугольных областях местности
- с перебором от одного до десяти значений скорости ветра или с автоматическим определением скорости ветра, при которой в расчетной точке достигается максимальная концентрация
- с перебором от одного до 360 направлений ветра или с автоматическим определением направления ветра, при котором в расчетной точке достигается максимальная концентрация
- с учетом данных постов наблюдения (с учетом фона)
- с учетом влияния рельефа, путем ввода поправки за рельеф

В программе реализован экспресс-расчет основных параметров загрязнения атмосферы от источника выбросов для конкретных веществ и групп их суммации в заданной точке местности при заданных скорости и направлении ветра. Предусмотрена возможность прерывания расчета и его возобновления через любой промежуток времени с прерванного шага. В комплект программы входит обновляющийся справочник загрязняющих веществ, содержащий ПД $K_{\text{MD}}$ , ПД $K_{\text{cc}}$ , ОБУВ и пр.

Программа сертифицирована Госстандартом РФ № ГОСТ P.RU.CV03.1.3.00010, зарегистрирована в Государственном реестре 14.10.94 г. и согласована ГГО им. А.И. Воейкова .

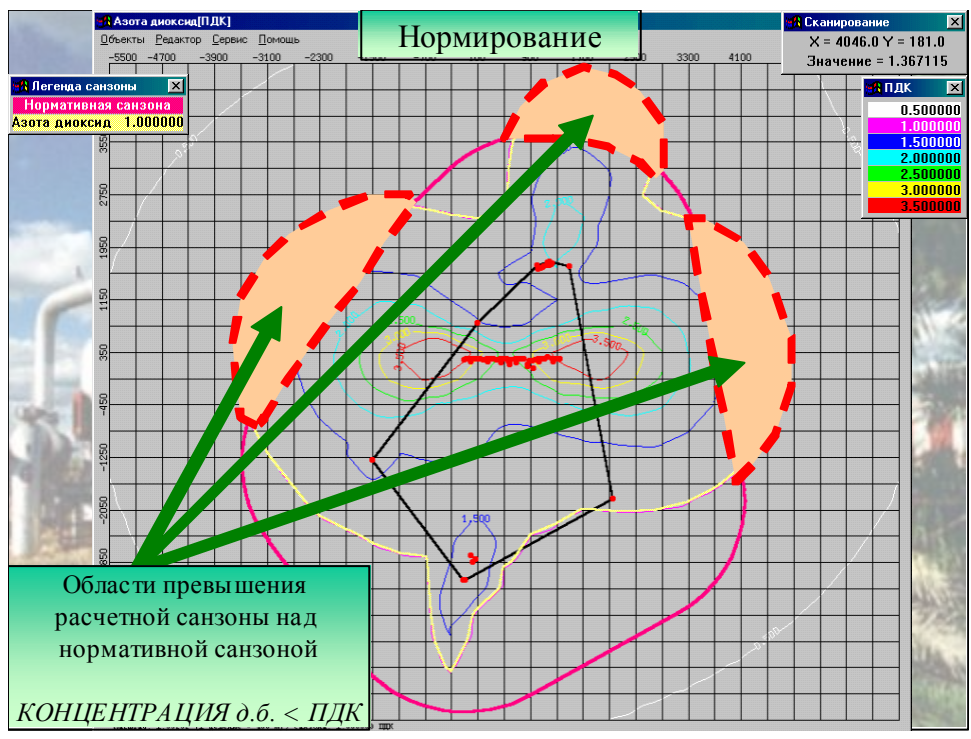

**Блок "НОРМА"** - программа расчета нормативов допустимых выбросов загрязняющих веществ в атмосферу для групп источников. Программа реализует методику МРН-87 и функционирует только в комплексе с унифицированной программой расчета загрязнения атмосферы (блоком "ПРИЗМА").

Рекомендуется для использования территориальными природоохранными органами, организациями и предприятиями различного профиля при разработке, экспертизе и согласовании предпроектной и проектной документации для действующих, вновь проектируемых, расширяемых, реконструируемых и технически перевооружаемых предприятий.

Программа рекомендуется также при разработке проектов томов "Охрана атмосферы и ПДВ (ВСВ)" для предприятий; сводных городских томов "Охрана атмосферы и ПДВ"; автоматизированных информационноуправляющих систем для оперативного и оптимального регулирования загрязнения атмосферы (управления качеством атмосферы) в городах, промузлах, районах, регионах и т.п.;

Программа позволяет:

рассчитывать оптимизированные по эколого-экономическим показателям нормативы выбросов для каждого источника любого типа (точечных, линейных, площадных), входящего в рассматриваемую группу, создающую в атмосфере поле приземной суммарной концентрации загрязняющего вещества. Эта группа источников может быть сколь угодно большой;

- определять минимальные снижения выбросов, реализация которых обеспечит получение такого поля концентраций ("нормированного", "поля-эталона"), в пределах которого, в любой точке ранее выявленных зон повышенной концентрации, уровень суммарной концентрации загрязняющего вещества в атмосфере не будет превосходить задаваемый требуемый (нормативный) уровень;
- учитывать назначаемые нормативы допустимых выбросов для одного или нескольких источников (т.е. учитывать так называемое "директивное нормирование");
- определять нормативы допустимых выбросов веществ, обладающих эффектом суммации вредного действия.

## **РАБОЧЕЕ ЗАДАНИЕ**

1. Внимательно прочитать данное методическое руководство.

2. Включить компьютер. Найти ярлык «Пакет экологических программ» на рабочем столе компьютера.

3. Запустить нажатием мышки «Пакет экологических программ».

4. Последовательно ознакомиться с экологической программой, содержащимися в пакете «Призма».

5. Проанализировать возможность использования программы при выполнении курсовой работы или курсового проекта.

6. Сравнить методы компьютерных расчетов с действующими методиками.

- 7. Сделать вывод о проделанной работе.
- 8. Оформить отчет по проделанной работе.
- 9. Ответить на контрольные вопросы.

## **ТРЕБОВАНИЯ К ОФОРМЛЕНИЮ ОТЧЕТА ПО ПРАКТИЧЕСКОЙ РАБОТЕ**

Отчет должен содержать:

- 1. Название и цель практической работы.
- 2. Краткое содержание сведений о программе «Призма».
- 3. Анализ возможностей использования компьютерных расчетов в оценке воздействия на окружающую среду.
- 4. Вывод о проделанной работе.

# **КОНТРОЛЬНЫЕ ВОПРОСЫ**

1. Перечислите основные экологические компьютерные программы.

2. Какие экологические задачи решают с помощью экологической компьютерной программы УПРЗА «Призма»?

3. Перечислите основные возможности представления результатов компьютерных расчетов.

4. Назовите преимущества использования экологических компьютерных программ в процедуре ОВОС.

5. Сравните возможности проведения экологических расчетов по действующим методикам и компьютерными методами.

### **РЕКОМЕНДУЕМАЯ ЛИТЕРАТУРА**

1. Государственные доклады о состоянии природных ресурсов и об охране окружающей среды Республики Татарстан.

2. Калайда М.Л. Экологическая экспертиза и оценка воздействия на окружающую среду: Учеб. пособие по дисциплине «Экологическая экспертиза, оценка воздействия на окружающую среду и сертификация». Казань: Изд-во КГЭУ. 2006.- 192 с.

3. Оценка и регулирование качества окружающей природной среды. Учебное пособие для инженера-эколога/ Под ред. проф.А.Ф.Порядина, А.Д. Хованского.- М.: Изд-во НУМЦ Минприроды России, «Прибой». 1996.- 350 с.

4. Методика расчета концентраций в атмосферном воздухе вредных веществ, содержащихся в выбросах предприятий. ОНД-86 .- Л.: Изд-во Гидрометеоиздат. 1987.- 91 с.

5. Методика определения выбросов загрязняющих веществ в атмосферу при сжигании топлива в котлах производительностью менее 30 тонн пара в час или менее 20 Гкал в час.- М.,1999.- 54 с.

6. Методика определения валовых выбросов загрязняющих веществ в атмосферу от котельных установок ТЭС. РД 34.02.305-98.- М.,1998.- 43 с.

7. Методика расчетов выбросов в атмосферу загрязняющих веществ автотранспортом на городских магистралях.- М.,1996.- 54 с.